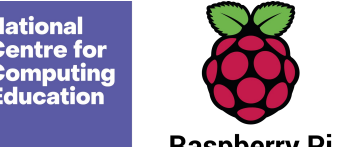

**Learning graph Year 9 – Python programming with sequences of data**

**Raspberry Pi** 

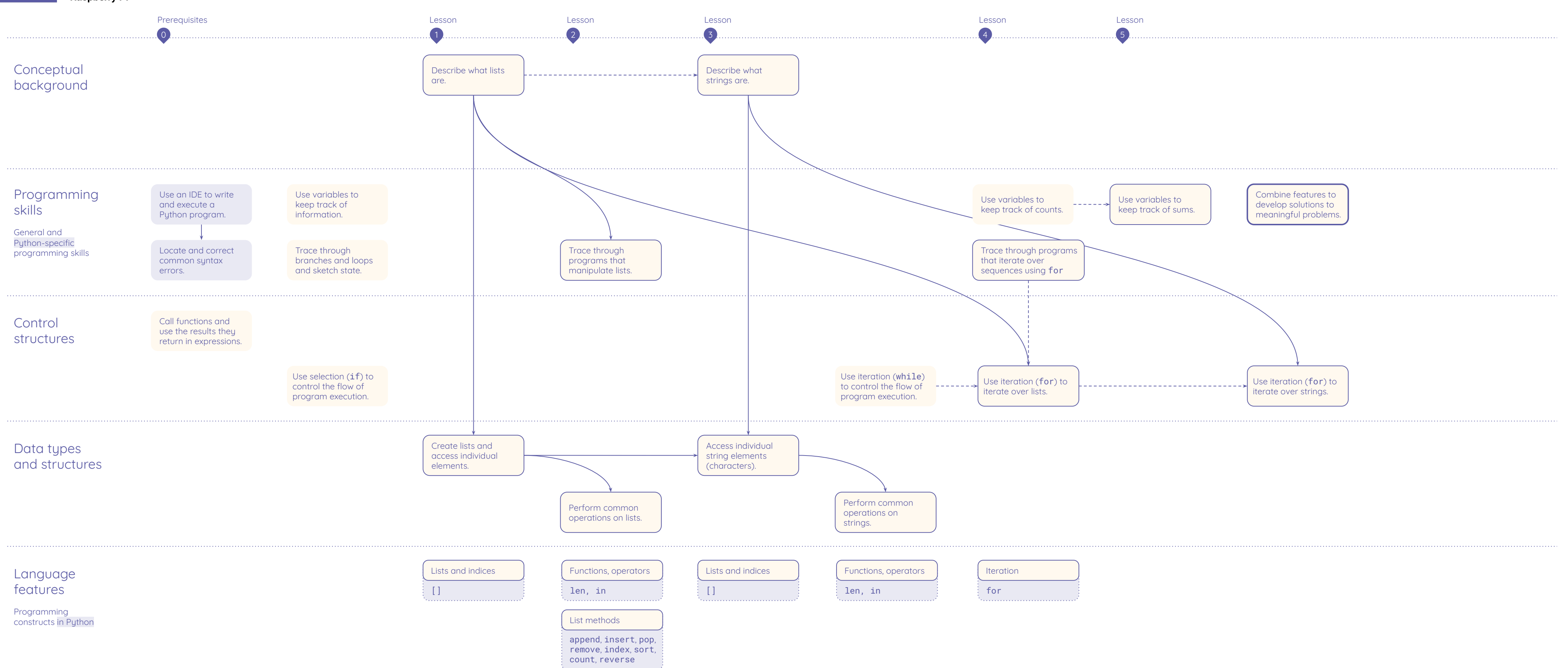

Resources are updated regularly — the latest version is available at: [ncce.io/tcc](http://ncce.io/tcc).